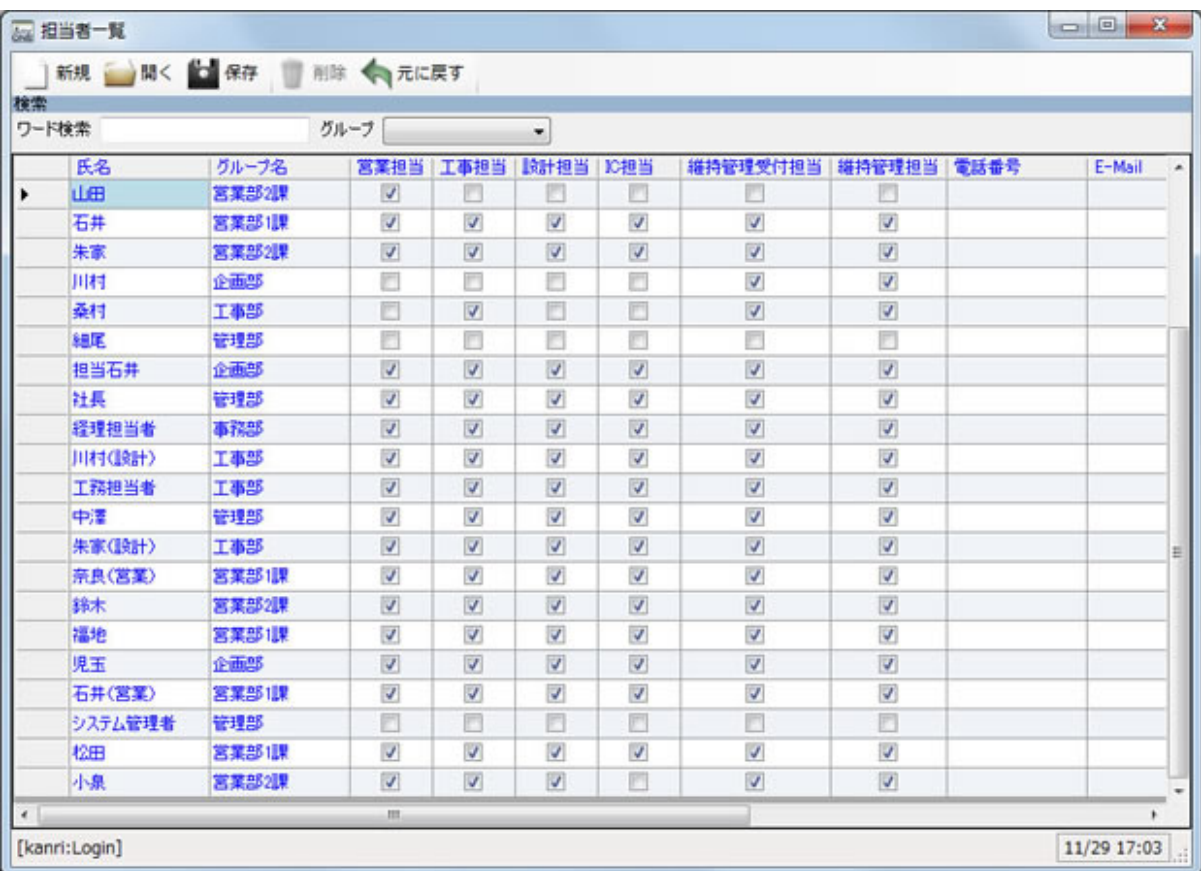

発注先や請負先を取引先として登録することにより、発注[や支払いを](http://walk-in-home.net/anyone/wiki.cgi?page=%BB%D9%CA%A7%A4%A4)入力する際に、毎回取引先 の各種情報を入力する必要がありません。 その他、締め[支払い](http://walk-in-home.net/anyone/wiki.cgi?page=%BB%D9%CA%A7%A4%A4)の設定や、発注先の担当者の設定

社内の従業員やその他関連する担当者の方を登録することにより、工事の登録や[維持管理の](http://walk-in-home.net/anyone/wiki.cgi?page=%B0%DD%BB%FD%B4%C9%CD%FD)情報